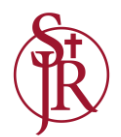

## Preparing for Transition from Key Stage 4 to Key Stage 5

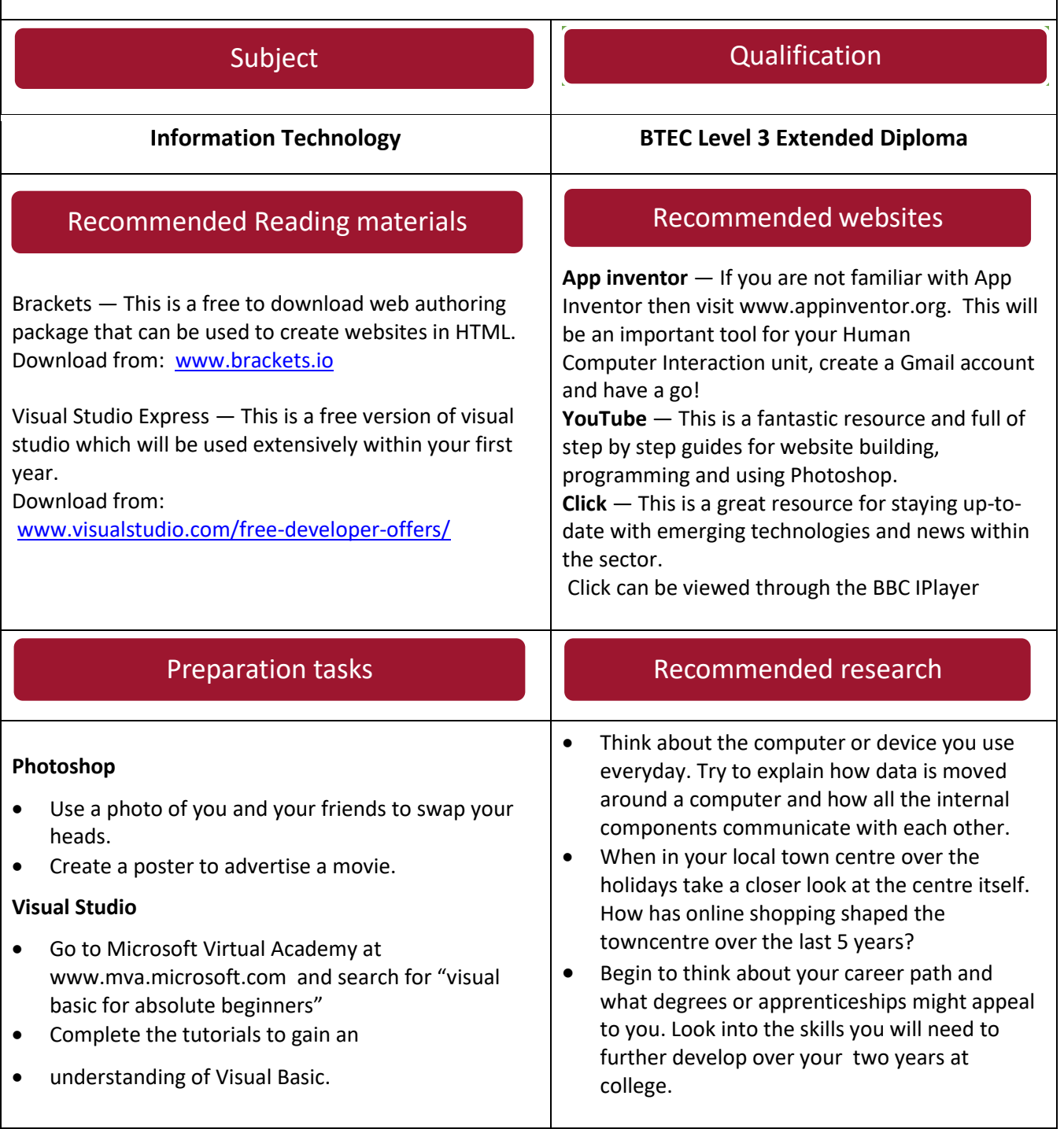

## Recommended trips or visits this summer

The Museum of Science and Industry Manchester The National Science and Media Museum Bradford

St John Rigby College